# it - enlargehk - Foods & Drinks that Enlarge your Penis Naturally

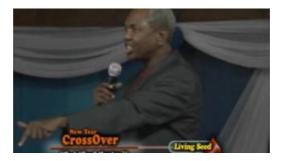

#### Expert Mode Accessories - Official Calamity Mod Wiki

Enlarge Penis - click here to buy! 100% Secure and Anonymous. Low Prices, 24/7 online support, available with World Wide Delivery. Effective treatment for erectile ...

#### Home | Enlarge Images and Photos - How to Enlarge Photos

Find out about enlarged prostate (benign prostatic hyperplasia, BPH) causes, surgery, symptoms, diagnosis, medications, treatment, and prevention. See pictures of an ...

## Home | Enlarge Images and Photos - How to Enlarge Photos

Making use of the upgraded re-sizing operation in Windows Server 2012 R2 of virtual machine hard disks.

## How to resize or rescale an AutoCAD drawing - Autodesk

The size calculation is exactly the same as for the Smart fit tool but, using this method, you cant enlarge the original frame size. If you try to set a higher ...

## How To Expand and Extend To Increase Capacity On A Virtual ...

The built-in Magnifier tool that comes with Windows can be adjusted so you can zoom in just how you like.

#### Enlarged Prostate - eMedicineHealth

Which way is correct? We are having a huge debate at work about which is correct. I say by and large, one of the other ladies says by enlarge. I've ...

0837281366381344